## FIG. 3: BACK PANEL CONTROLS

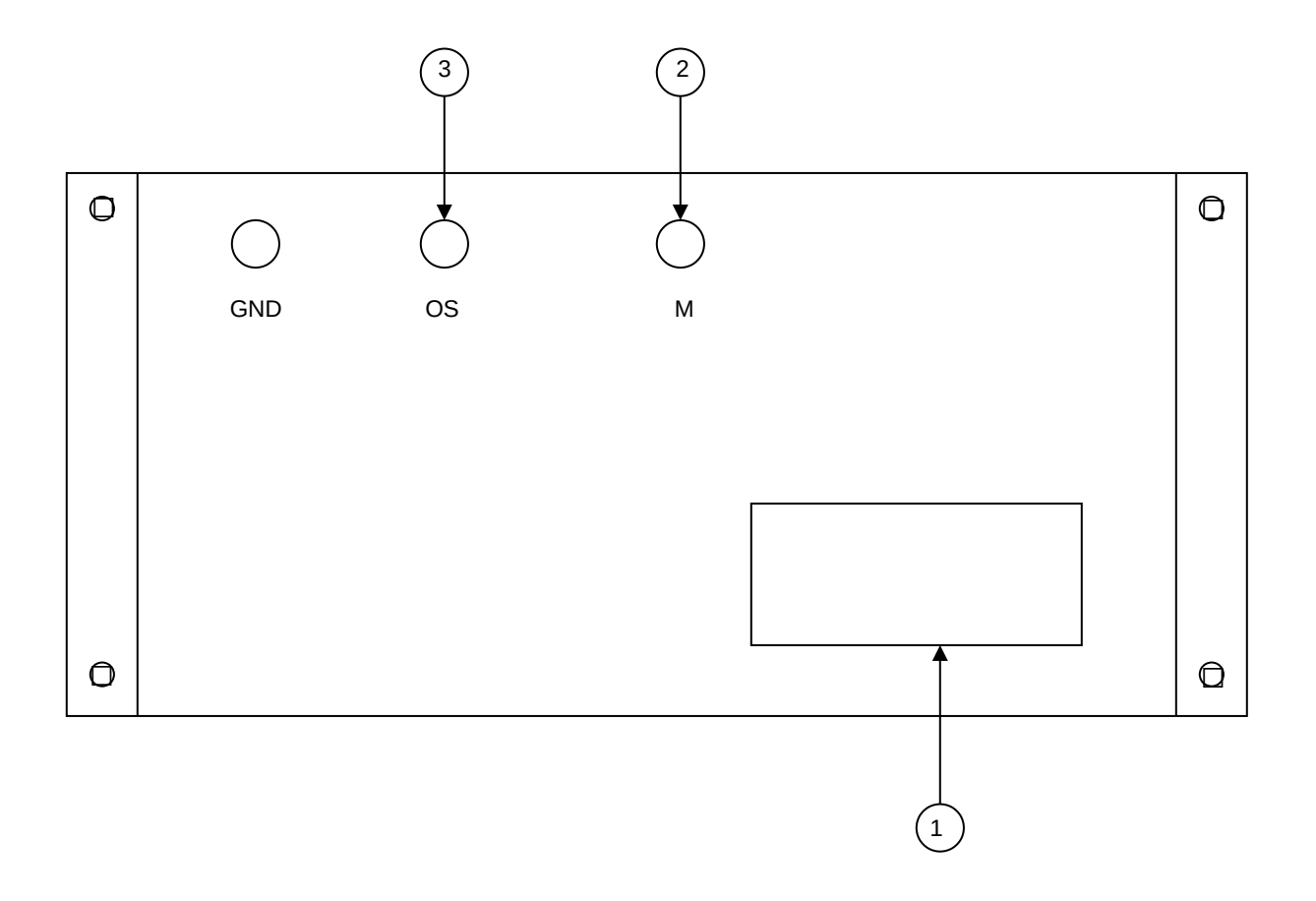